## **OBSAH**

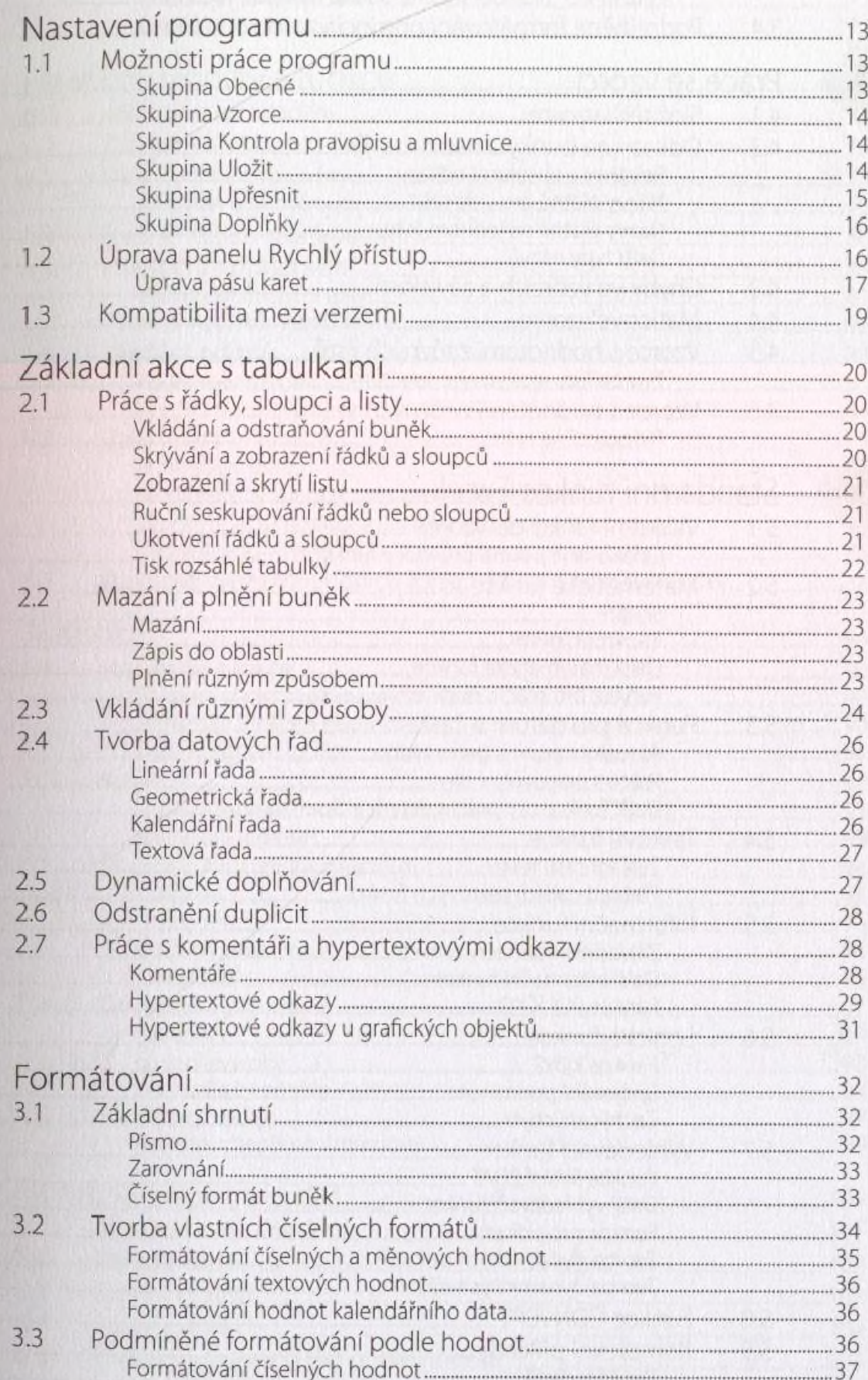

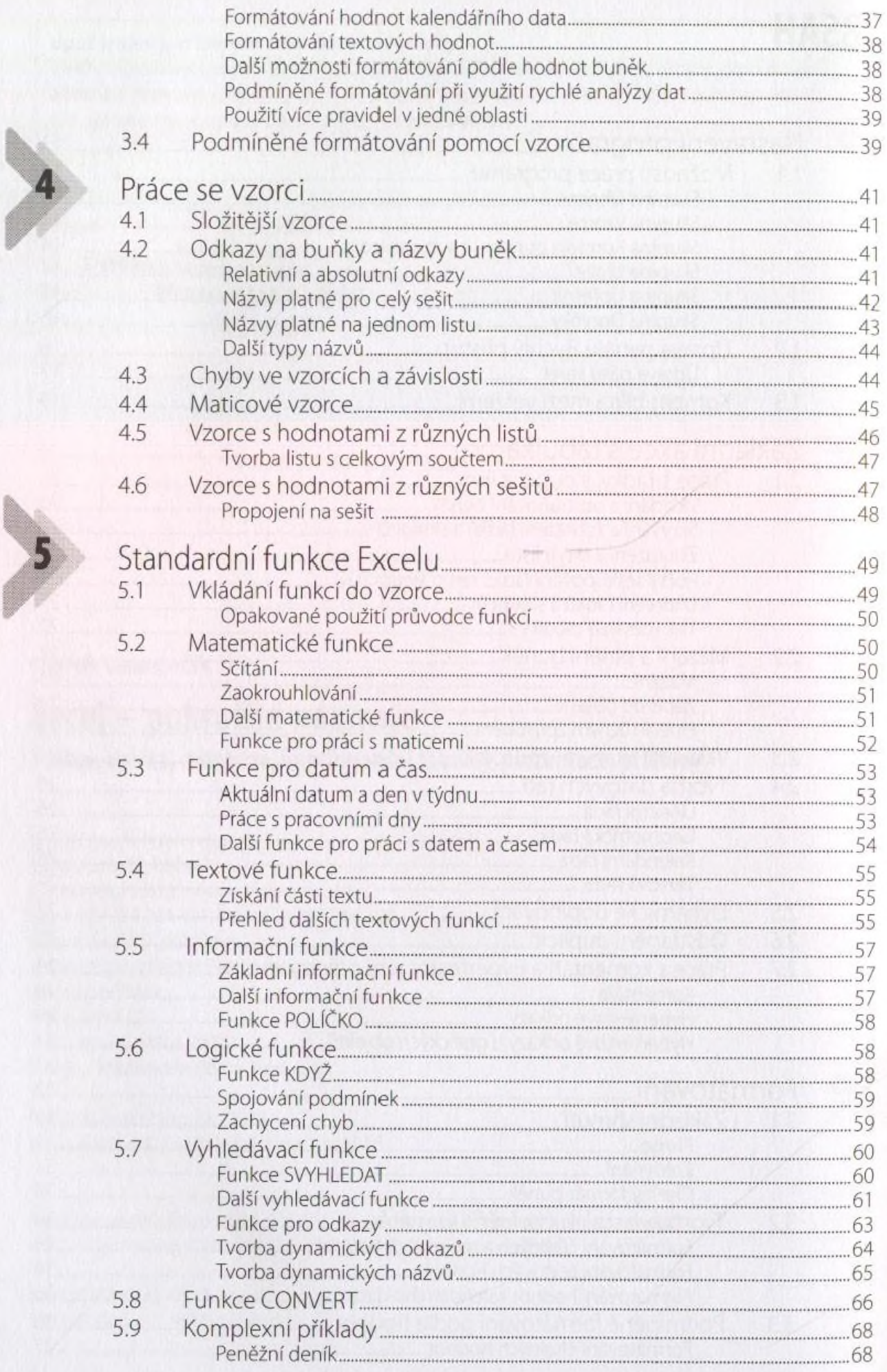

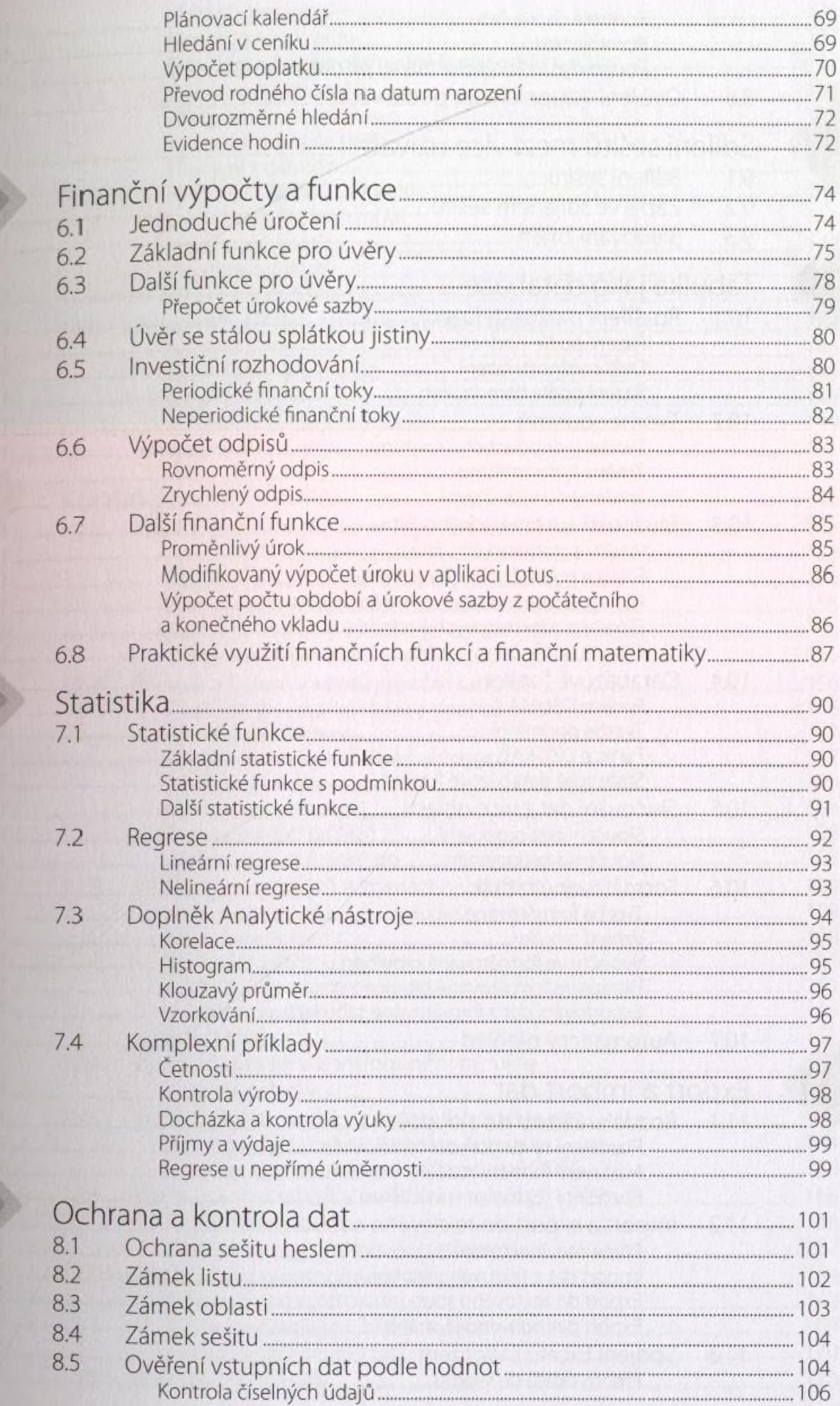

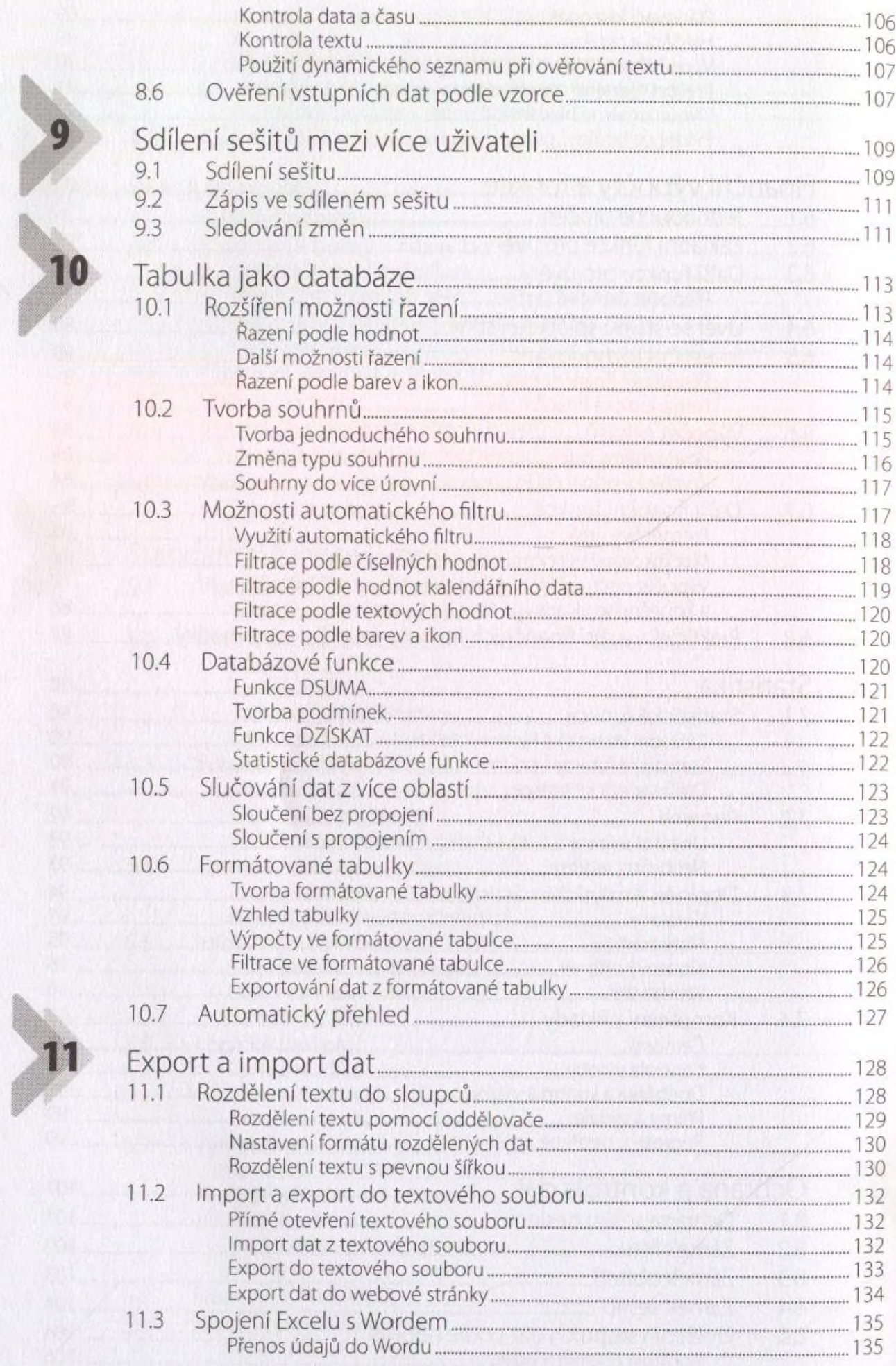

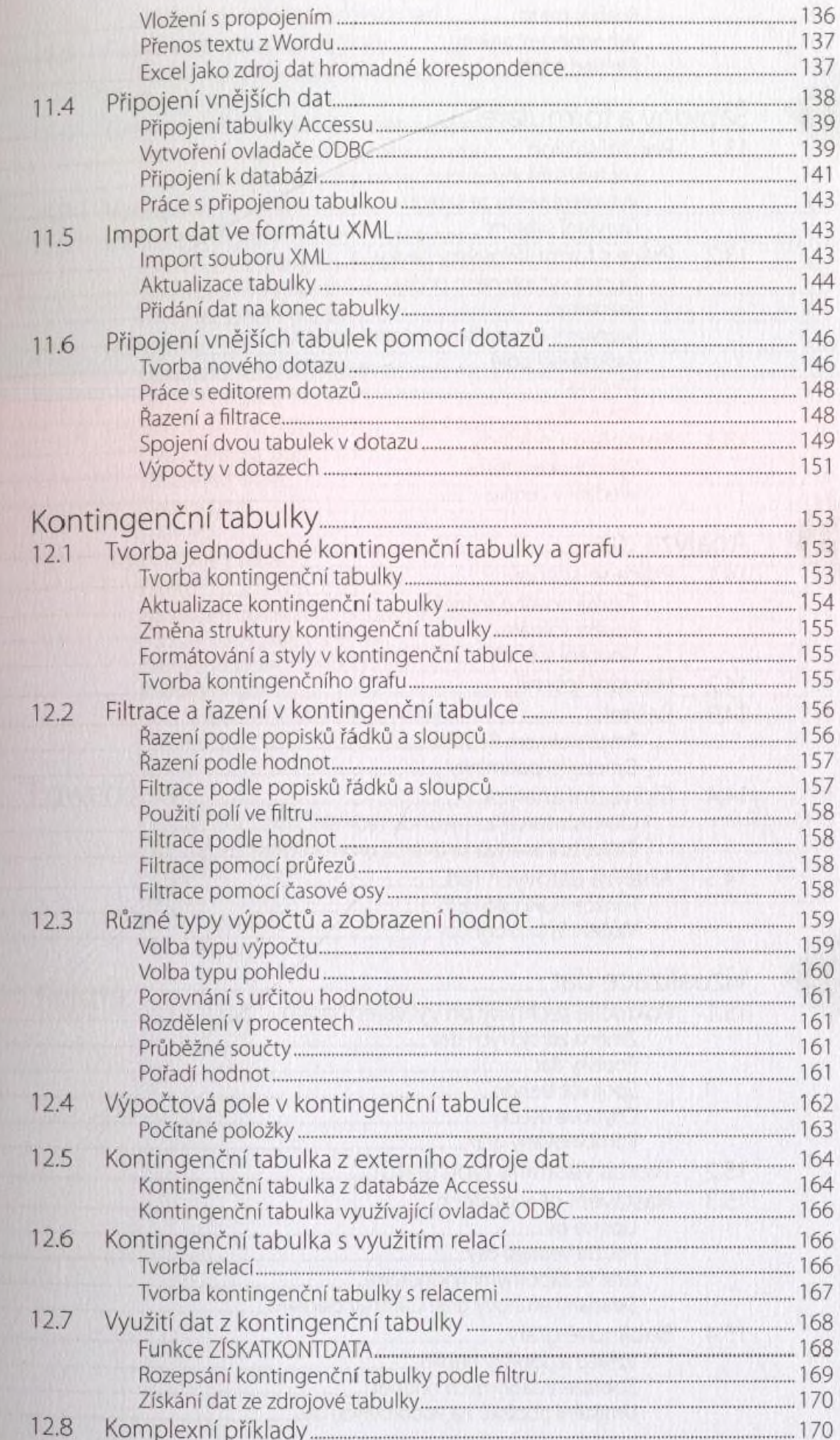

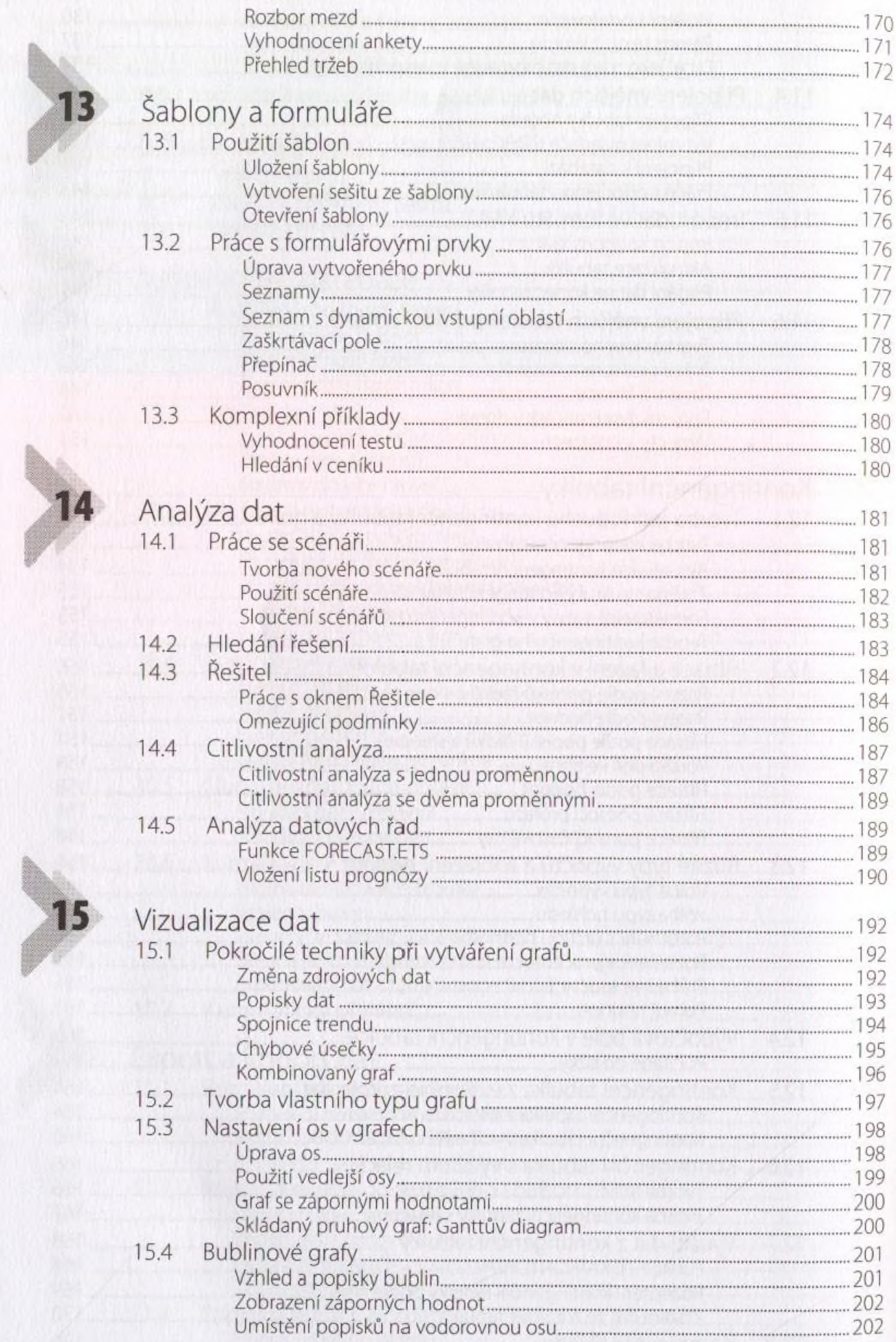

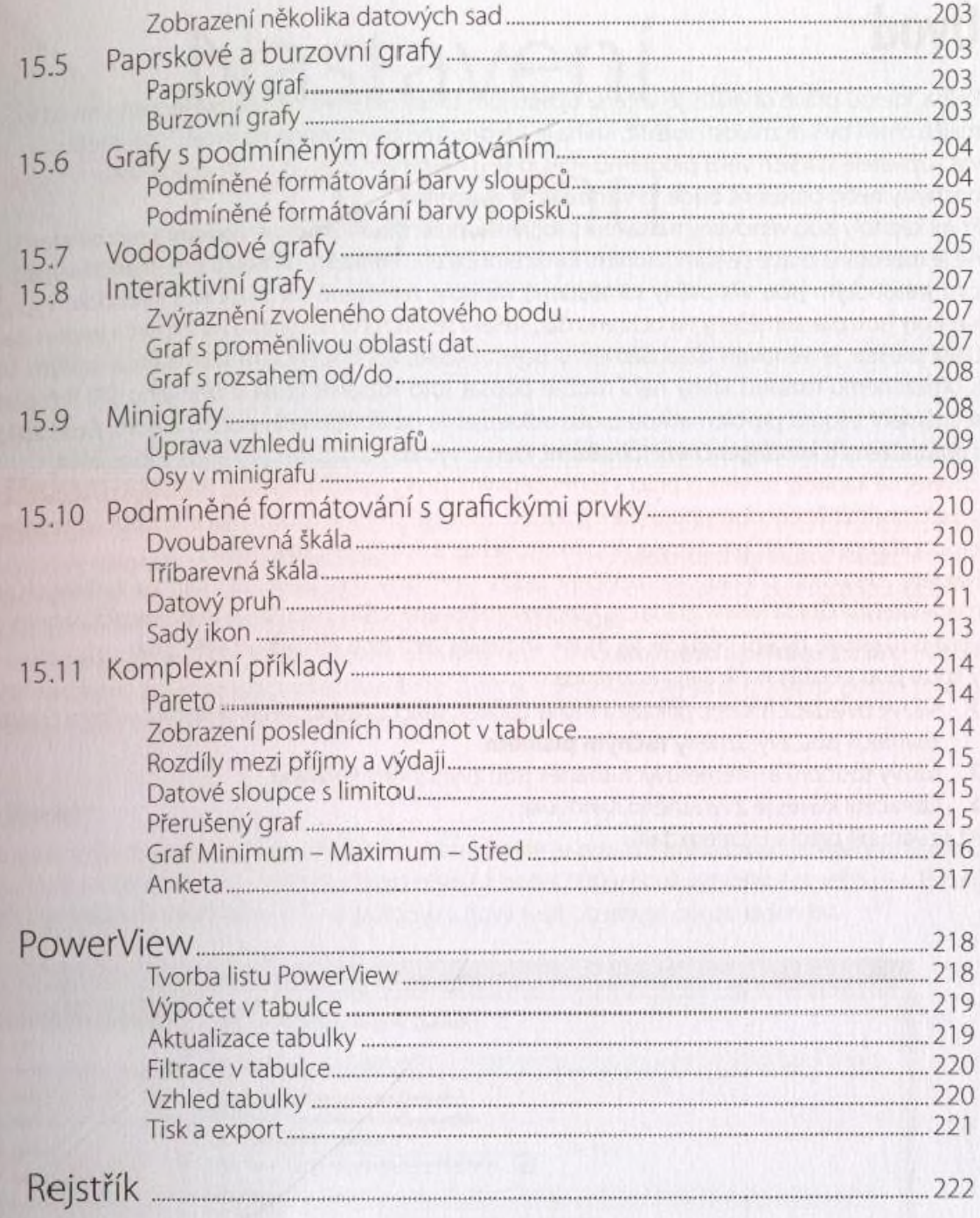